## *Bulletin technique*

**Bulletin N° : TCH-063-061 Date en vigueur : 17/9/21 Annulations : N/A Page : 1 de 1**

## **Objet : Mise à jour importante pour le logiciel de diagnostic Bendix® ACom® PRO™**

## *Renseignements généraux*

Bendix a été notifié que le certificat de sécurité du logiciel de diagnostic Bendix® ACom PRO™ a expiré par inadvertance. De ce fait, tous les clients doivent mettre à jour leur logiciel ACom PRO à la version V2021, V2.1. La résolution de cette situation a été envoyée par email à tous les utilisateurs du logiciel de diagnostic ACom PRO. **Pour garantir la bonne exécution du logiciel de diagnostic ACom PRO, il est impératif que tous les utilisateurs passent immédiatement à cette nouvelle version du logiciel.**

## *Solution*

Tous les utilisateurs devraient recevoir un email de l'équipe d'assistance de Bendix ACom PRO, BendixAComSupport@noregon.com, dans leur boîte de réception avec des instructions sur la façon de résoudre le problème. *Voir la figure 1 pour le contenu de l'email*. Veillez aussi à vérifier les courriers indésirables ou tout autre dossier de quarantaine si l'email a été redirigé automatiquement.

- Toutes les questions doivent être adressées au 1-800-AIR-BRAKE, option 2, option 2.
- Si les utilisateurs n'ont pas reçu l'email, ils peuvent suivre les instructions indiquées dans la *Figure 1*.

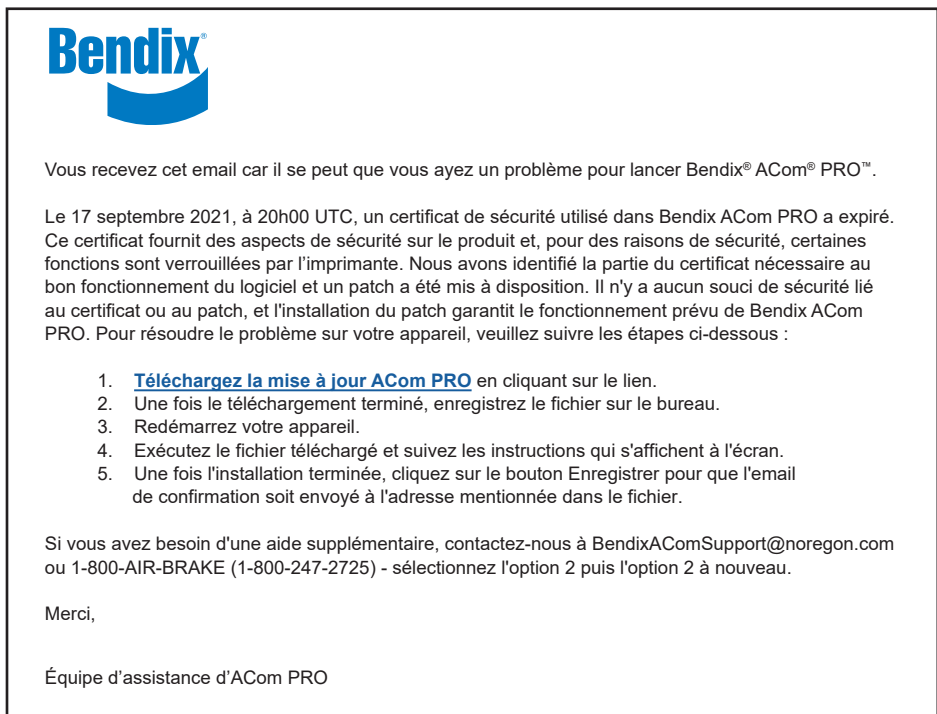

*Figure 1 – Email d'assistance de Bendix ACom PRO* 

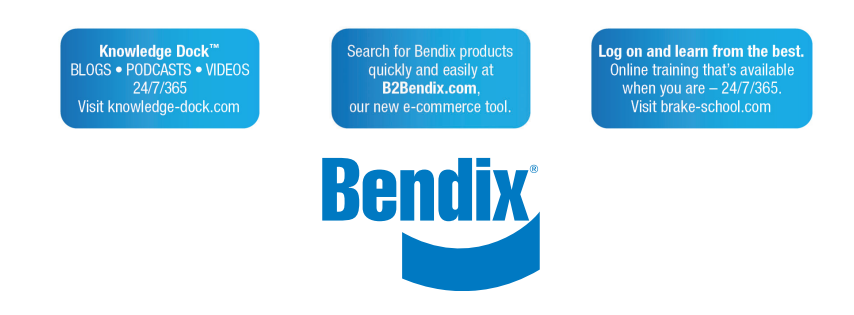